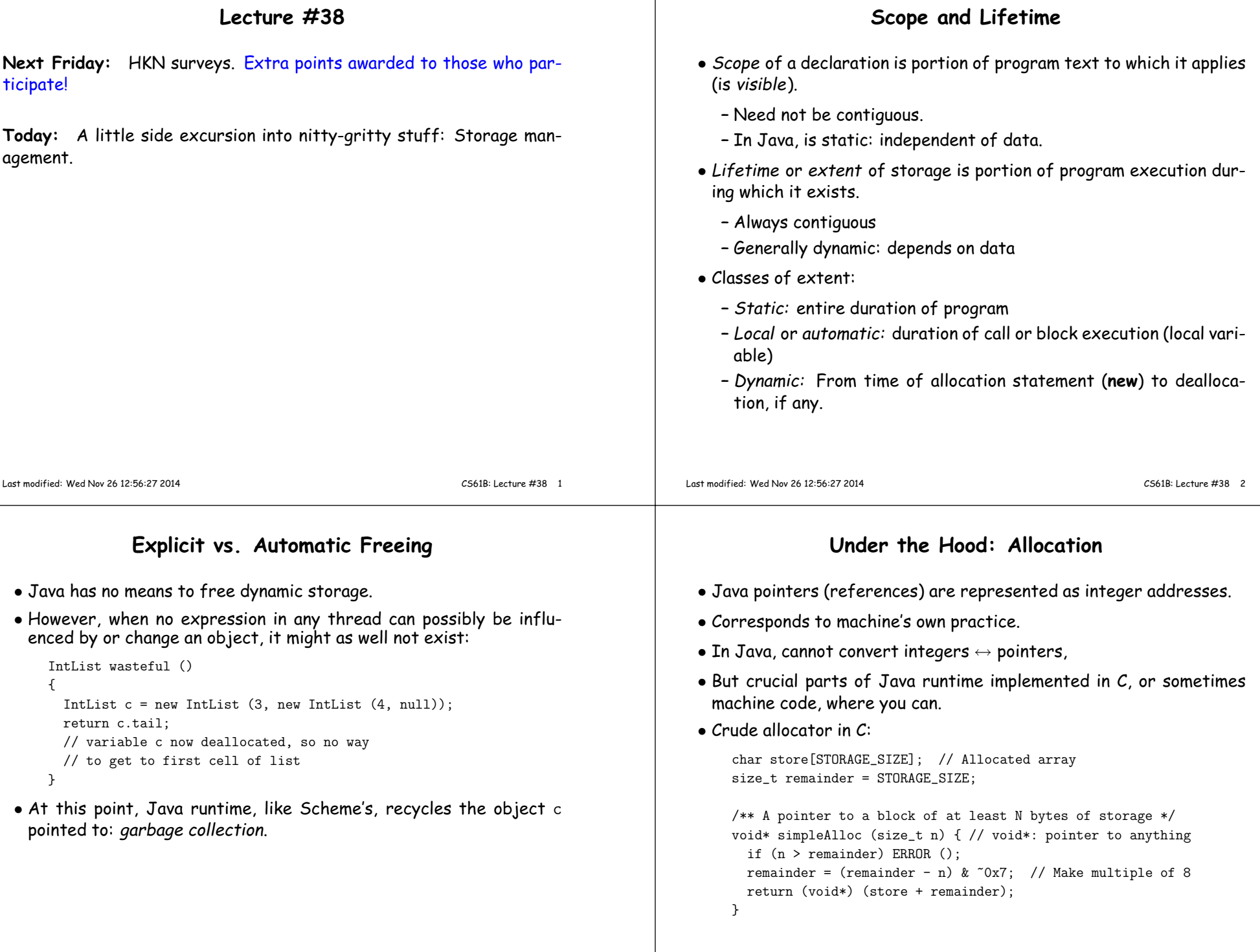

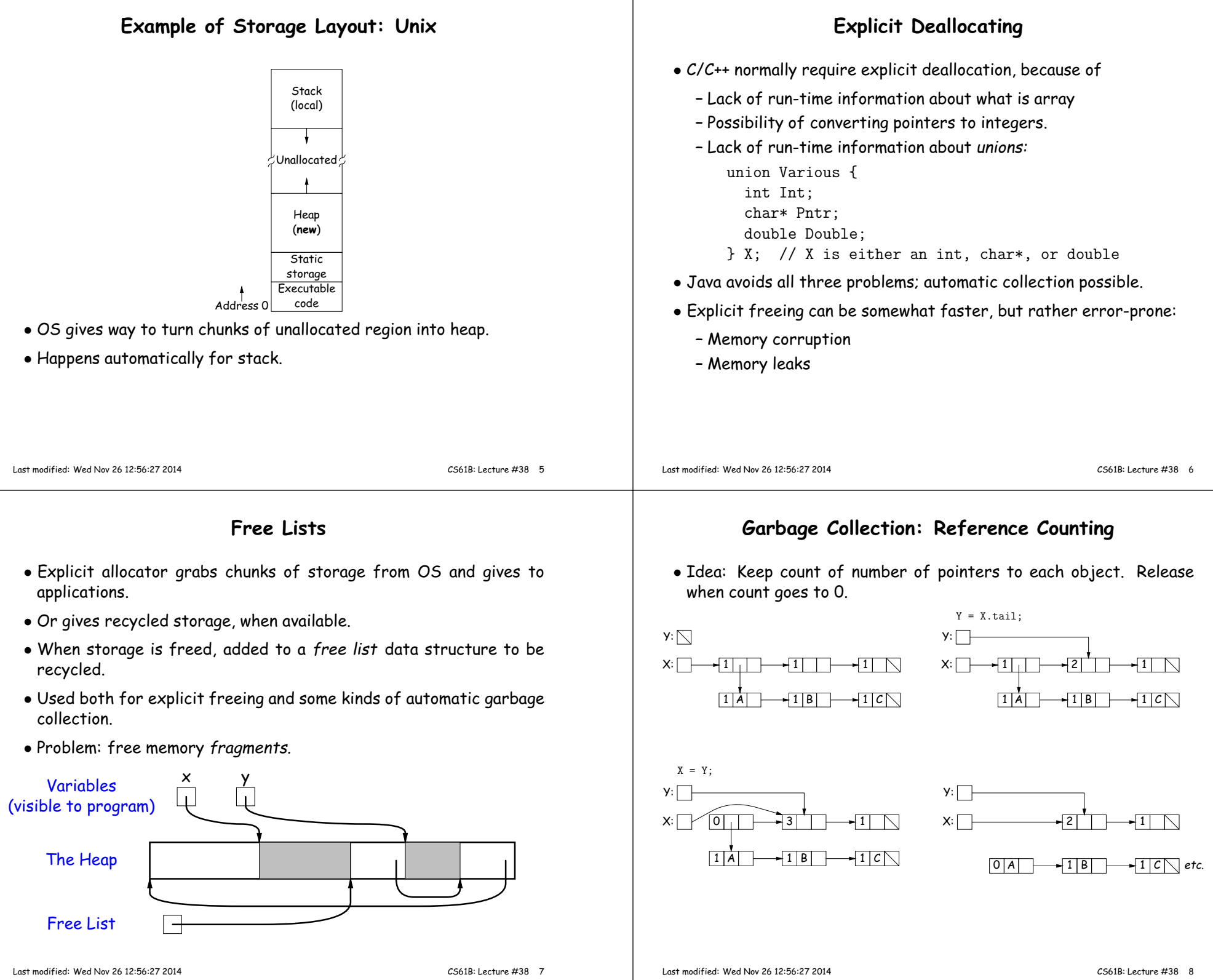

## **Garbage Collection: Mark and Sweep**

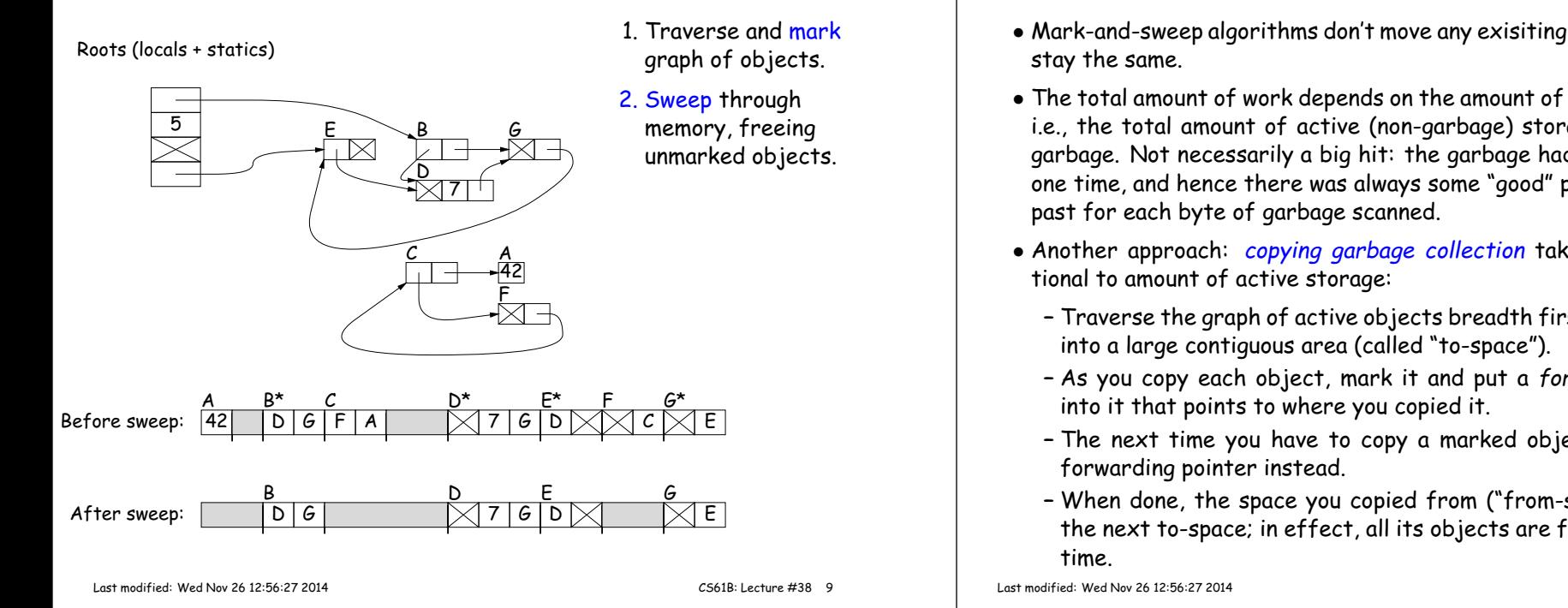

## **Copying Garbage Collection Illustrated**

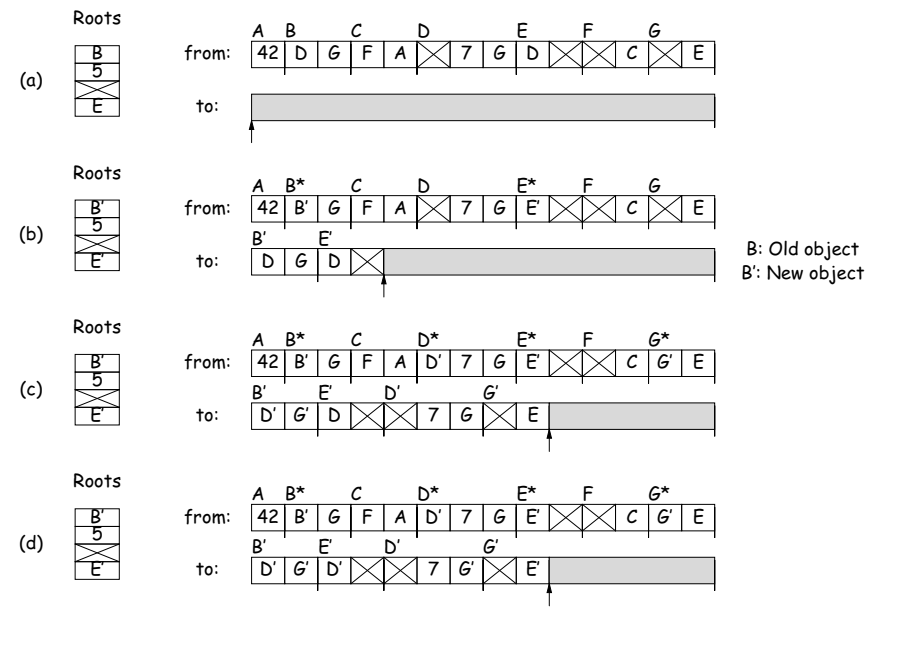

## **Copying Garbage Collection**

- Mark-and-sweep algorithms don't move any exisiting objects—pointers
- The total amount of work depends on the amount of memory swept i.e., the total amount of active (non-garbage) storage <sup>+</sup> amount of garbage. Not necessarily <sup>a</sup> big hit: the garbage had to be active at one time, and hence there was always some "good" processing in the
- Another approach: copying garbage collection takes time propor-
	- **–** Traverse the grap<sup>h</sup> of active objects breadth first, copying them
	- **–** As you copy each object, mark it and pu<sup>t</sup> <sup>a</sup> forwarding pointer
	- **–** The next time you have to copy <sup>a</sup> marked object, just use its
	- **–** When done, the space you copied from ("from-space") becomes the next to-space; in effect, all its objects are freed in constant

CS61B: Lecture #38 <sup>10</sup>

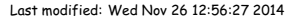

CS61B: Lecture #38 <sup>11</sup>